**Oracle® Hospitality OPERA Exchange Interface** Rate XML Specifications

October 2017

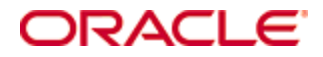

Copyright © 2009, 2017, Oracle and/or its affiliates. All rights reserved.

This software and related documentation are provided under a license agreement containing restrictions on use and disclosure and are protected by intellectual property laws. Except as expressly permitted in your license agreement or allowed by law, you may not use, copy, reproduce, translate, broadcast, modify, license, transmit, distribute, exhibit, perform, publish, or display any part, in any form, or by any means. Reverse engineering, disassembly, or decompilation of this software, unless required by law for interoperability, is prohibited.

The information contained herein is subject to change without notice and is not warranted to be error-free. If you find any errors, please report them to us in writing.

If this software or related documentation is delivered to the U.S. Government or anyone licensing it on behalf of the U.S. Government, then the following notice is applicable:

U.S. GOVERNMENT END USERS: Oracle programs, including any operating system, integrated software, any programs installed on the hardware, and/or documentation, delivered to U.S. Government end users are "commercial computer software" pursuant to the applicable Federal Acquisition Regulation and agency-specific supplemental regulations. As such, use, duplication, disclosure, modification, and adaptation of the programs, including any operating system, integrated software, any programs installed on the hardware, and/or documentation, shall be subject to license terms and license restrictions applicable to the programs. No other rights are granted to the U.S. Government.

This software or hardware is developed for general use in a variety of information management applications. It is not developed or intended for use in any inherently dangerous applications, including applications that may create a risk of personal injury. If you use this software or hardware in dangerous applications, then you shall be responsible to take all appropriate fail-safe, backup, redundancy, and other measures to ensure its safe use. Oracle Corporation and its affiliates disclaim any liability for any damages caused by use of this software or hardware in dangerous applications.

Oracle and Java are registered trademarks of Oracle and/or its affiliates. Other names may be trademarks of their respective owners.

Intel and Intel Xeon are trademarks or registered trademarks of Intel Corporation. All SPARC trademarks are used under license and are trademarks or registered trademarks of SPARC International, Inc. AMD, Opteron, the AMD logo, and the AMD Opteron logo are trademarks or registered trademarks of Advanced Micro Devices. UNIX is a registered trademark of The Open Group.

This software or hardware and documentation may provide access to or information about content, products, and services from third parties. Oracle Corporation and its affiliates are not responsible for and expressly disclaim all warranties of any kind with respect to third-party content, products, and services unless otherwise set forth in an applicable agreement between you and Oracle. Oracle Corporation and its affiliates will not be responsible for any loss, costs, or damages incurred due to your access to or use of third-party content, products, or services, except as set forth in an applicable agreement between you and Oracle.

## **Contents**

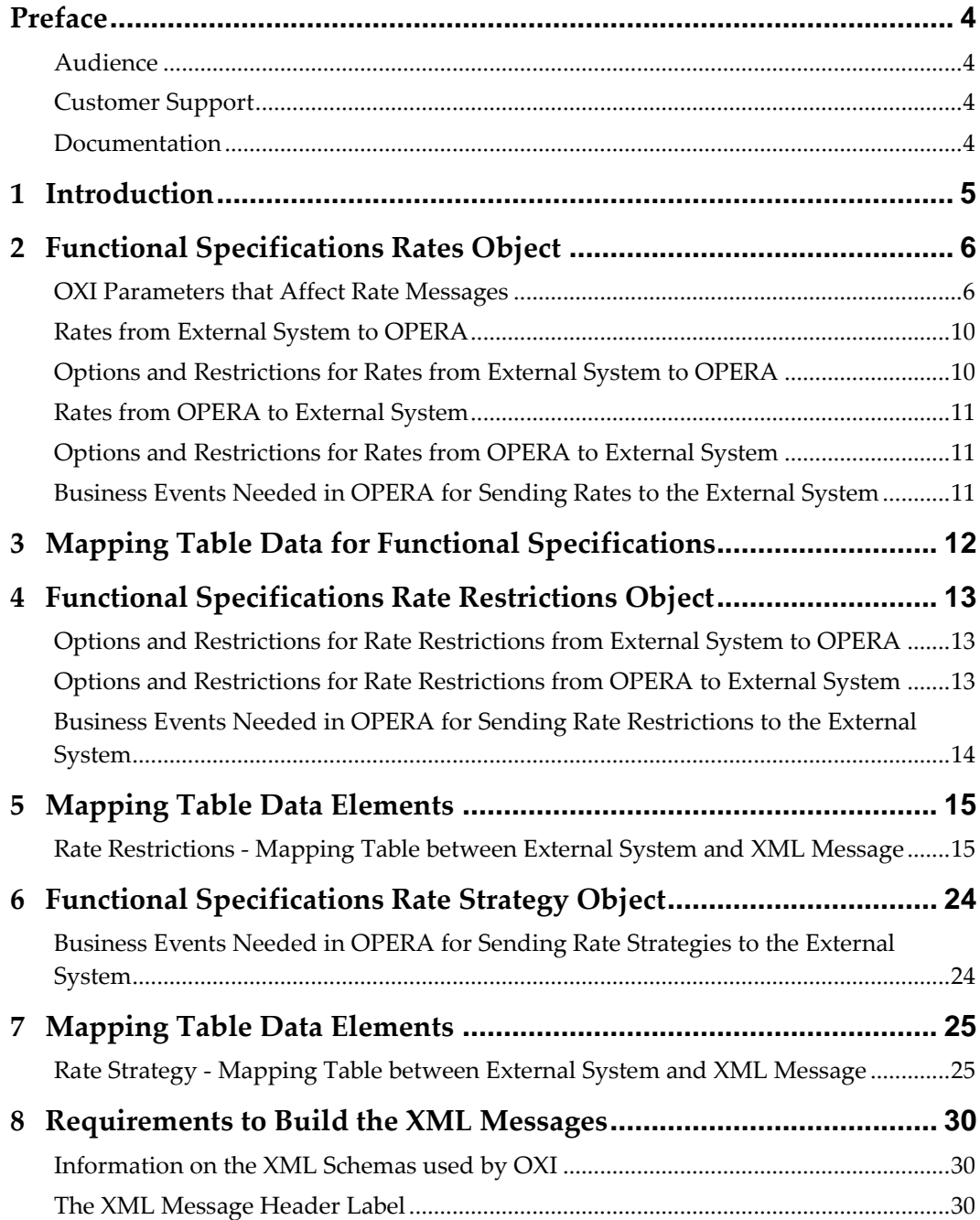

### **Preface**

<span id="page-3-0"></span>This document describes the Rates and Rate Restriction XML schema layout and data elements used for the OPERA Xchange Interface. It further explains the mapping of the XML data elements into the OPERA application and the generic business rules that are applied.

#### <span id="page-3-1"></span>**Audience**

This document is intended for those developing custom applications that interact with OPERA Exchange 2-way Interface for Rate and Restriction functionality.

#### <span id="page-3-2"></span>**Customer Support**

To contact Oracle Customer Support, access My Oracle Support at the following URL:

[https://support.oracle.com](https://support.oracle.com/)

When contacting Customer Support, please provide the following:

- Product version and program/module name
- Functional and technical description of the problem (include business impact)
- Detailed step-by-step instructions to re-create
- Exact error message received and any associated log files
- Screen shots of each step you take

#### <span id="page-3-3"></span>**Documentation**

Oracle Hospitality product documentation is available on the Oracle Help Center at <http://docs.oracle.com/en/industries/hospitality/>

## **1 Introduction**

<span id="page-4-0"></span>In the following document we will refer to the third party system as 'external system'. Third Party Systems can be central reservation systems, property management systems, or others. The OPERA applications will be referred to as 'OPERA'. Please note that OPERA can function as single property OPERA, multi property OPERA, or as central system OPERA. The respective differences between these OPERA flavors will be addressed where necessary. The OPERA Xchange Interface will be referred to as 'OXI'.

The specifications in this document are based on the XML schema version 2.0.

# <span id="page-5-0"></span>**2 Functional Specifications Rates Object**

### <span id="page-5-1"></span>**OXI Parameters that Affect Rate Messages**

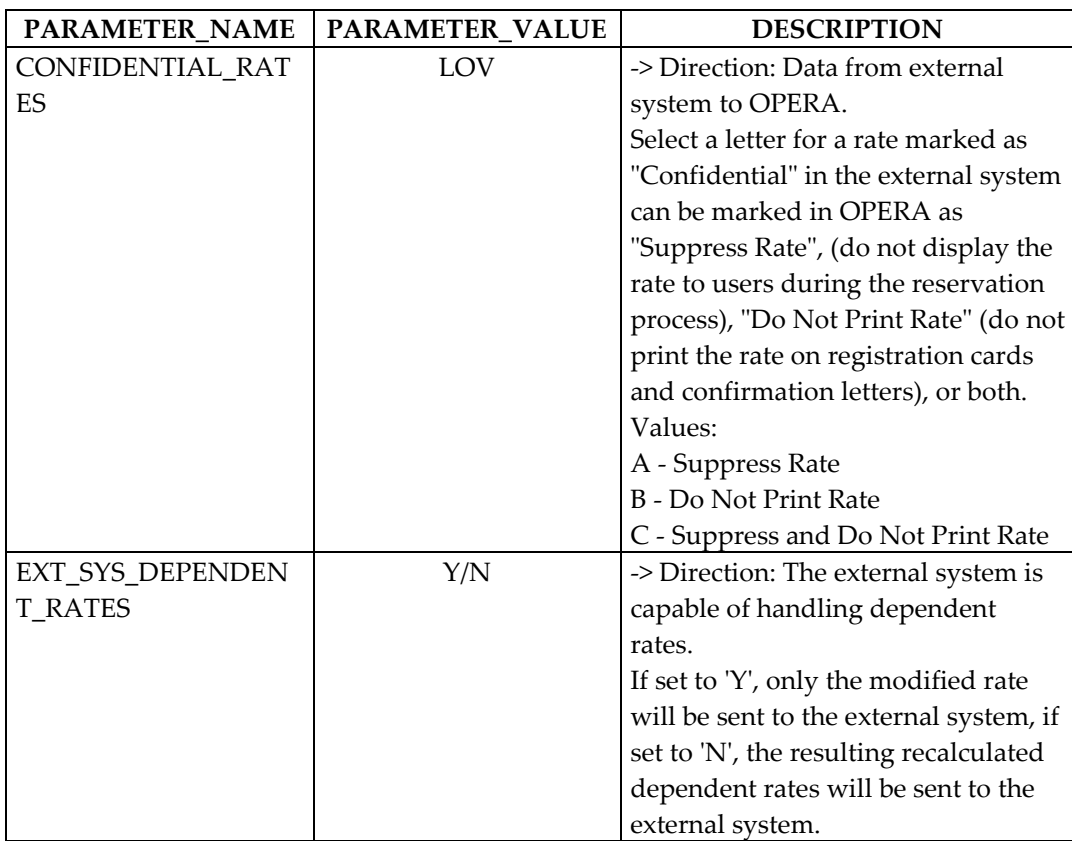

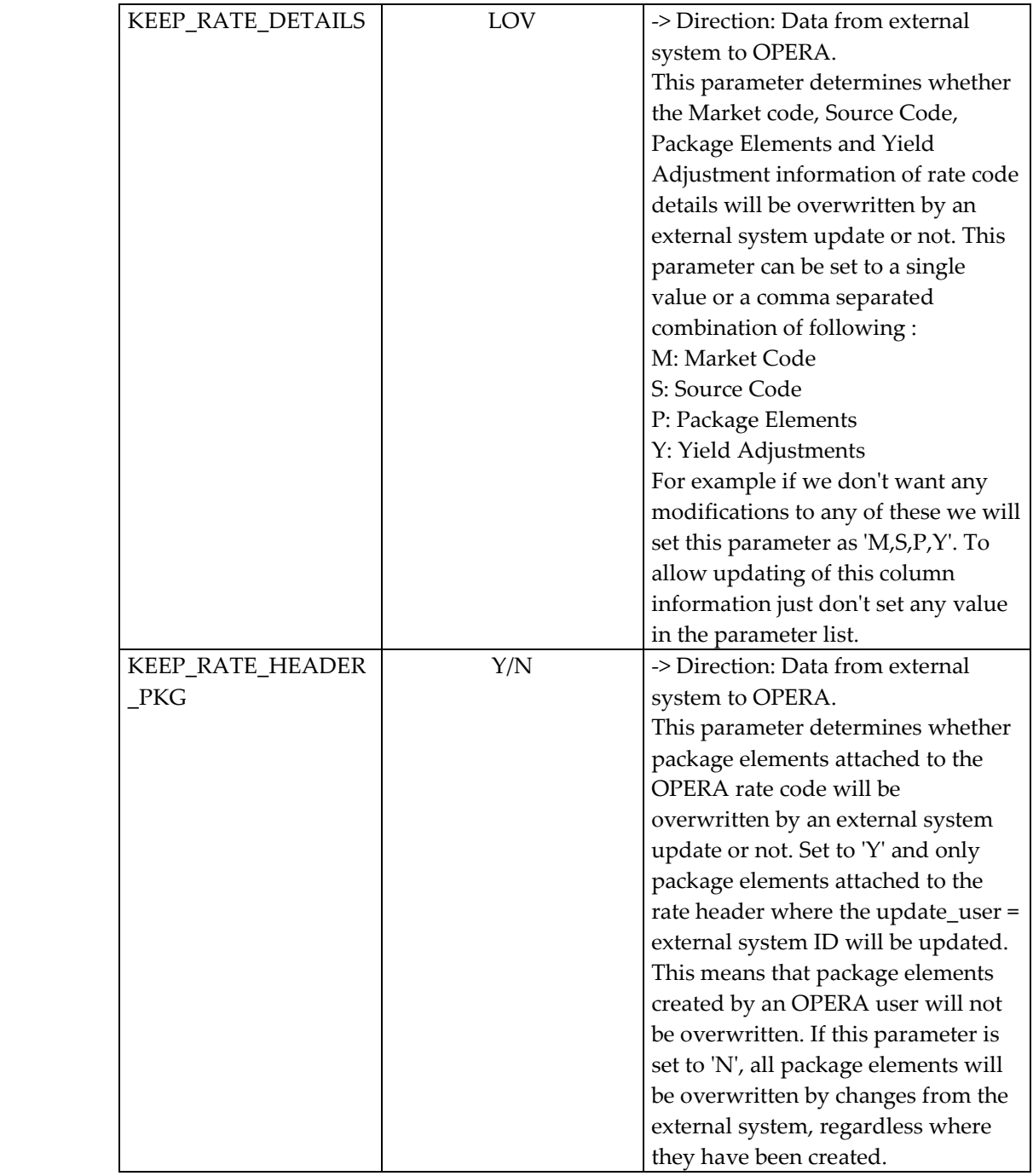

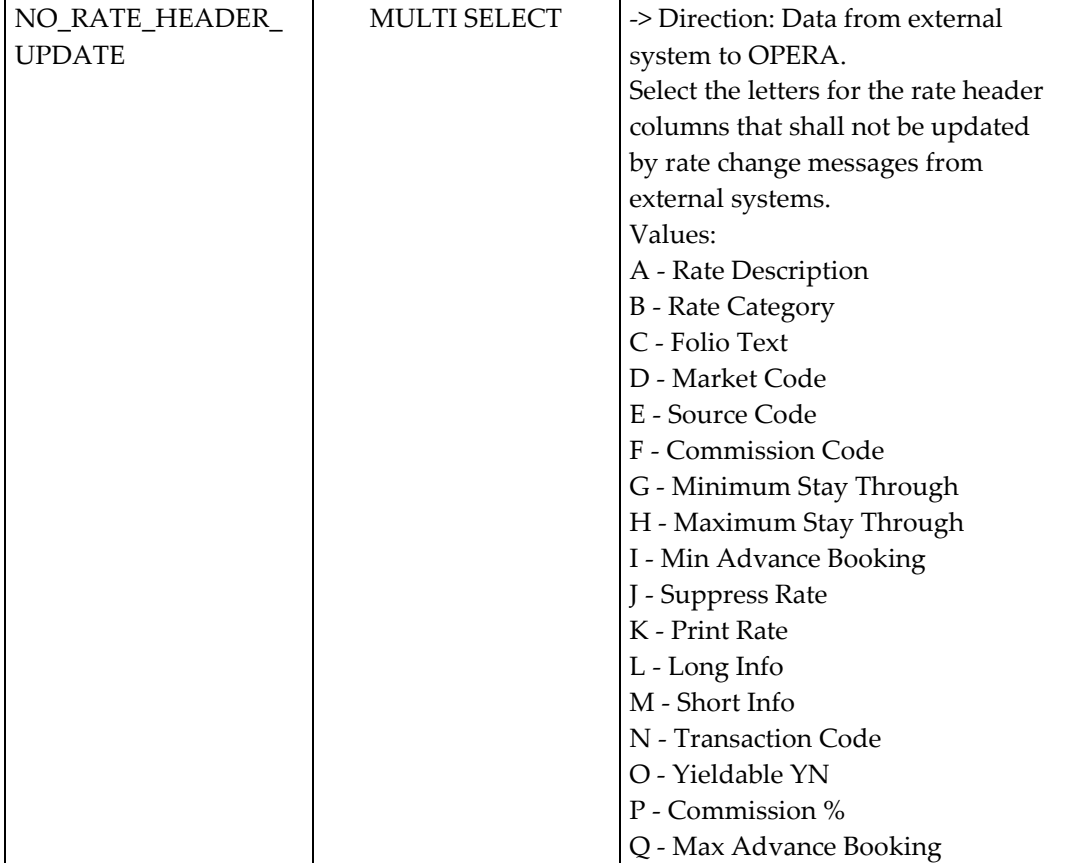

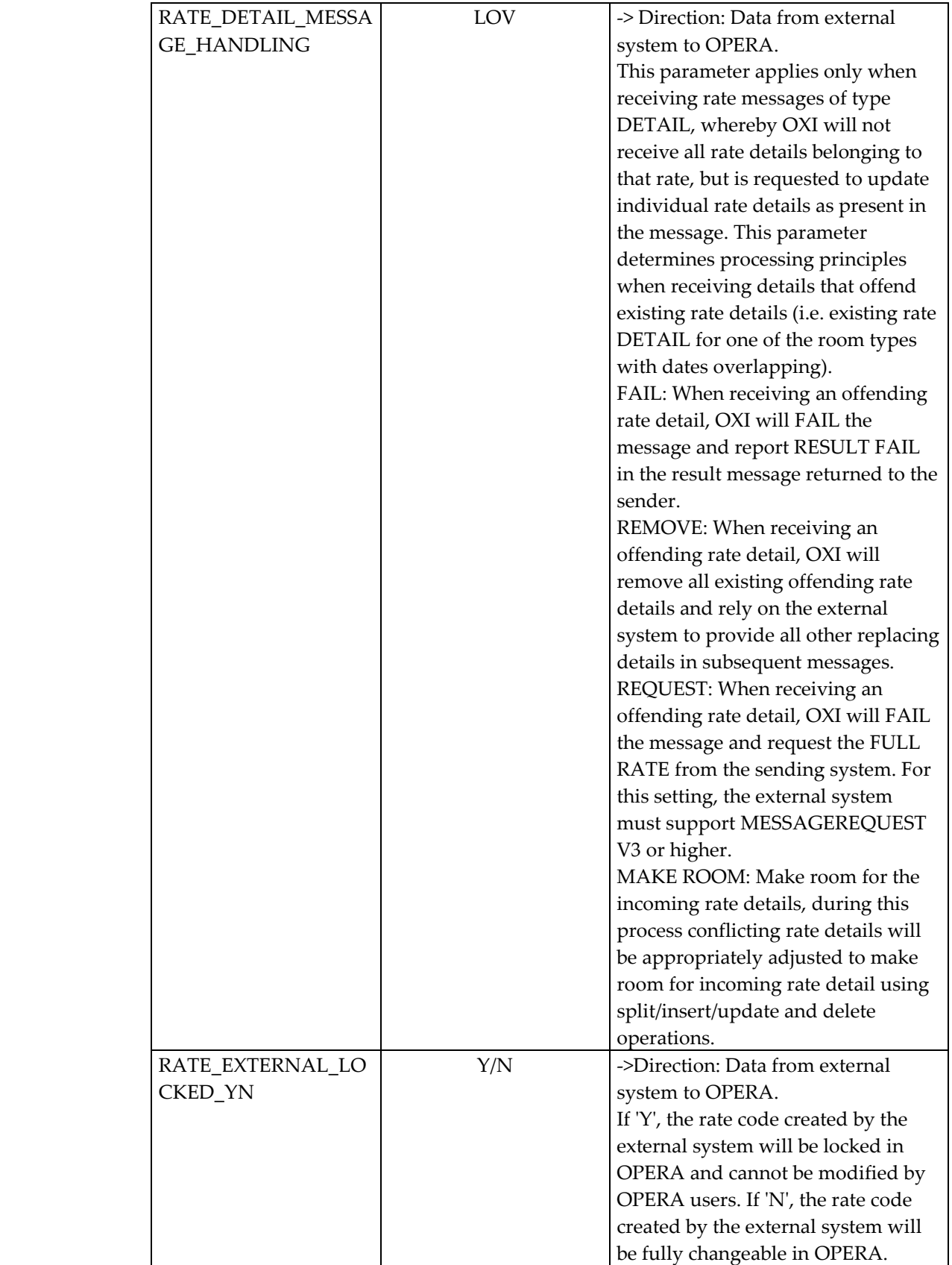

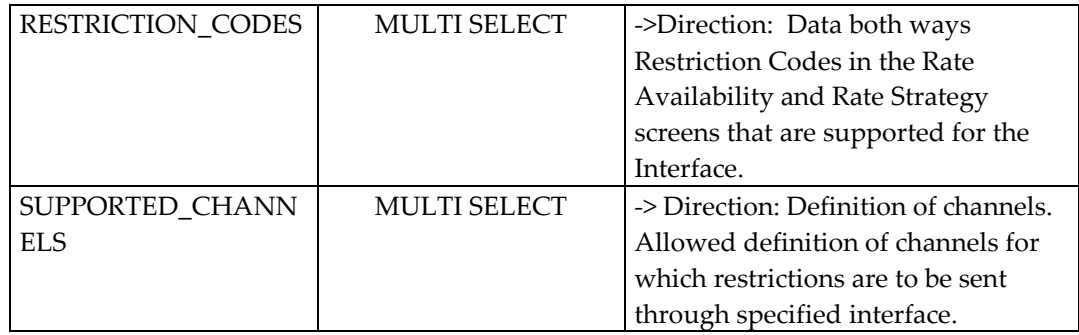

#### <span id="page-9-0"></span>**Rates from External System to OPERA**

Full rate headers and details, as well as delta changes id so configured, including attached products can be sent to OPERA.

The external system that has created the rate code is the owner of the same unless specifically flagged to allow the rate to be controlled by the external system. After sending, the OPERA user cannot change the rate code apart from a few columns that do not affect inventory until released by the controlling system.

### <span id="page-9-1"></span>**Options and Restrictions for Rates from External System to OPERA**

- All rate codes will be inserted into OPERA with posting frequency 'daily'.
- Rates created in the external system will be locked in OPERA. All elements that have an impact on inventory will be locked but the following elements can still be updated by the OPERA user:
	- Description, Rate Category, Transaction Code, Short Info, Long Info, and the flags for: negotiated, day type, suppress rate, print rate, day use, membership, complimentary, house use, GDS allowed.
- OPERA has to be notified if a rate is deactivated in the external system.
- Rate codes will pass the OXI rate code conversion if active, if not found they will be inserted as a new rates into OPERA.
- Rate categories, as part of the rate code must exist in OPERA. If not found OXI will create a new rate category in OPERA.
- The rate class that is part of the rate code is OPERA will be derived from the rate category used, or in case a new rate category was created, the OXI default rate class will be used.
- The OPERA default transaction code will be used in the rate code in OPERA.
- Min Stay Through and Max Stay Through are mandatory and have to be sent by the external system. These can be defaulted by the sending system.
- Should the external system not send any room types as part of the rate header, OXI will populate all existing OPERA room types into the rate header.
- When a previously created rate is updated, the entire rate has to be sent to OPERA again and will overwrite existing data.
- Rate code and property code must be sent with every message to find the match in the OPERA database.
- Products (or packages) can be sent as part of the rate header or detail. In this case only the product code is converted through OXI and if found, linked to the rate code. If the product code cannot be converted it will be ignored.
- At this time OXI accepts market and source code as part of the rate header only. Should these data be sent as part of a rate detail, they would currently be ignored.

### <span id="page-10-0"></span>**Rates from OPERA to External System**

Full rate headers and details including attached products are sent to the external system.

### <span id="page-10-1"></span>**Options and Restrictions for Rates from OPERA to External System**

- A rate will be sent at the moment the new rate is saved, or when a change to the rate is saved. All rate details belonging to the rate code will be sent in the rate message.
- Rates created in OPERA are uploaded as 'Opera locked'. If the external system recognizes this command, the external system user cannot change the rate.
- Rate codes will pass the OXI rate code conversion if active, if not found they will be sent with the OPERA rate code.
- Rate categories sent as part of a rate code will pass the OXI rate category conversion, if not found they will be sent with the OPERA rate category code.
- Products (or packages) can be sent as part of the rate header or detail. They will pass through the OXI conversion.

### <span id="page-10-2"></span>**Business Events Needed in OPERA for Sending Rates to the External System**

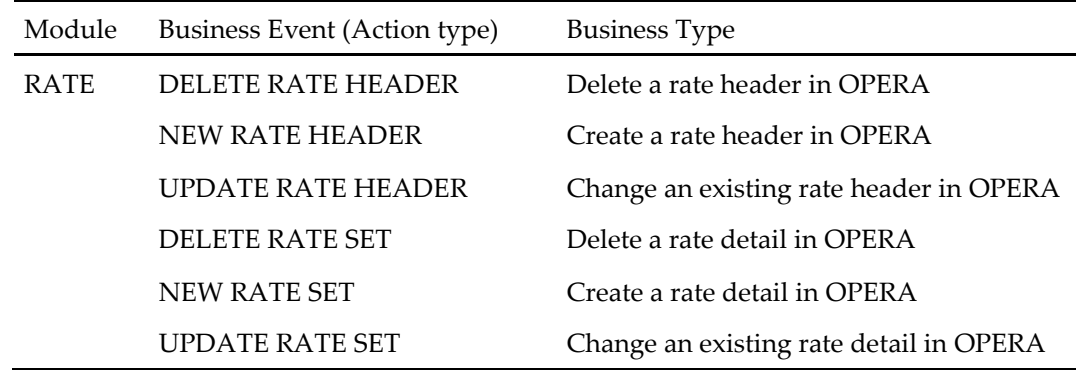

# <span id="page-11-0"></span>**3 Mapping Table Data for Functional Specifications**

#### **Legend for mapping table:**

- Item Indicates the element value used
- Data Type Determines the data type to be used for the element
- Since Version Illustrates the Schema Version that the Item was introduced in
- Description Indicates whether this data element is mandatory for OPERA.
- Enumerations Description of actual values used for each item.

## <span id="page-12-0"></span>**4 Functional Specifications Rate Restrictions Object**

#### <span id="page-12-1"></span>**Options and Restrictions for Rate Restrictions from External System to OPERA**

- Restrictions are accepted by rate code, rate class, rate category, room class, room type, or on the house level.
- Rates code/class/category and house restrictions must be sent as RAVL message type.
- Room type restrictions must be sent as RAVR message type.
- House restrictions have to be sent with rateCriteria=RATECODE and then only the property code and restriction code.
- Rate class restrictions have to be sent with rateCriteria=RATECLASS and the class code in the element called rateCode.
- Rate category restrictions have to be sent with rateCriteria=RATECATEGORY and the category code in the element called rateCode.
- Restrictions created in the external system can be changed in OPERA.
- OPERA supports multiple restrictions per rate code and date range if such a combination makes sense. Sample: a rate code can at the same time have a minimum length of stay and number of days in advance to book. If restrictions contradict one another the last sent restriction would overwrite the existing one. Sample: a rate code is closed and a minimum length of stay is received for the same date range afterwards. The minimum length of stay will overwrite the close.
- If a restriction is changed in the external system it will be sent as a new restriction and overwrite the original restriction in OPERA.

### <span id="page-12-2"></span>**Options and Restrictions for Rate Restrictions from OPERA to External System**

In OPERA, a user can attach multiple valid restrictions to the rate code. Restrictions can be modified by OPERA and the external system, regardless of who is the owner.

- Restrictions are sent by rate code, rate class, rate category, room class, room type, or on the house level.
- Rates code/class/category and house restrictions are sent as RAVL message type.
- Room type restrictions are sent as RAVR message type.
- Restrictions created in OPERA can be changed in external system.
- Any time a restriction is changed or added, OXI will trigger an activity to the external system.
- When there is a date range of restrictions being sent up to external system, OXI will break it up into single days (one per restriction).
- The following restriction types are sent:
	- Open/Close
	- Open/Close for arrival
	- Open/Close for departure
	- Minimum/Maximum length of stay
	- Minimum/Maximum length of stay through
	- Minimum/Maximum Advance Booking

### <span id="page-13-0"></span>**Business Events Needed in OPERA for Sending Rate Restrictions to the External System**

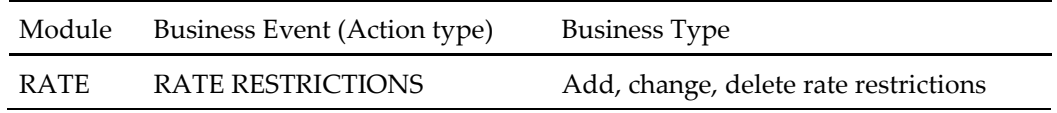

# **5 Mapping Table Data Elements**

#### <span id="page-14-0"></span>**Legend for mapping table:**

- External System Column Indicates the possible external system value in *italics*. This column is blank if no value is required and it describes schema layout only.
- XML Main Group The main group in the HITIS/XML schema containing all data elements that belong to this group.
- XML Message Label The label or tag that is given to the data element in this XML schema. These labels are derived from HITIS and are standard for all Micros-Fidelio XML schema labels.
- Mandatory in XML Message? Indicates whether this data element is mandatory for OPERA.
- Business Rules Description of data element, conversion table name if applicable, all business rules, and functionality description.

#### <span id="page-14-1"></span>**Rate Restrictions - Mapping Table between External System and XML Message**

The original schemas contain more data elements then are described in the following mapping table. Whatever is not described is not used by OXI and can be ignored in the schema. All additions from XML schema version 1+ to schema version 2.0 are shown in blue color.

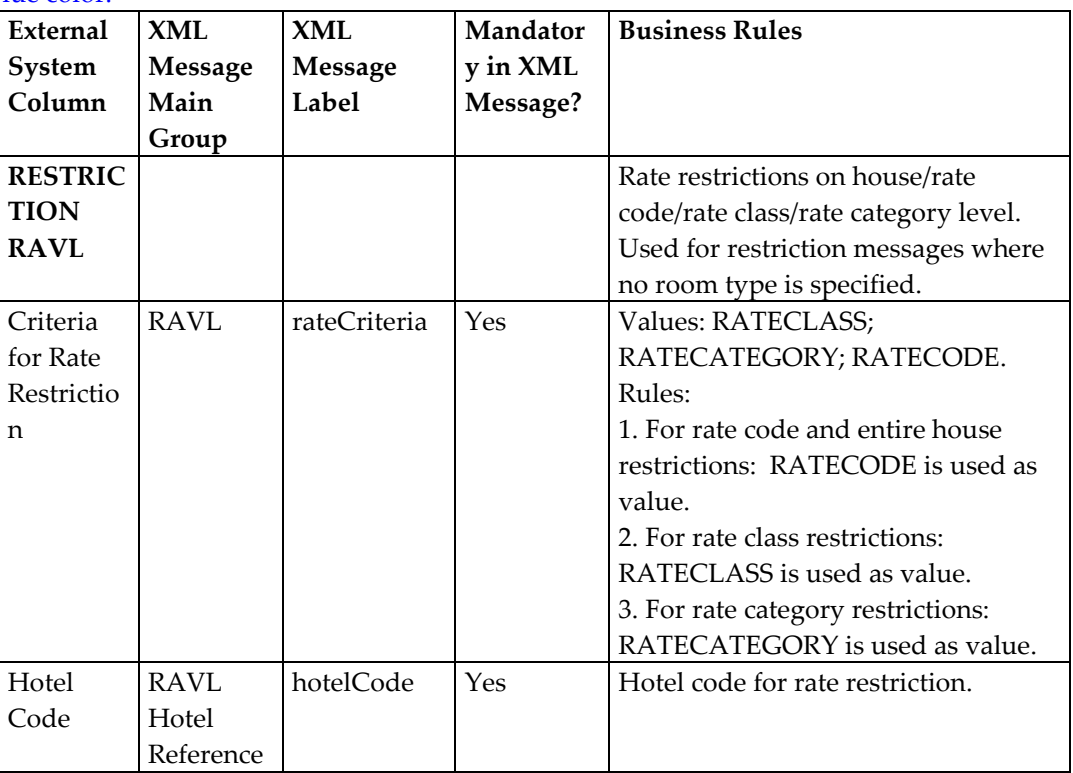

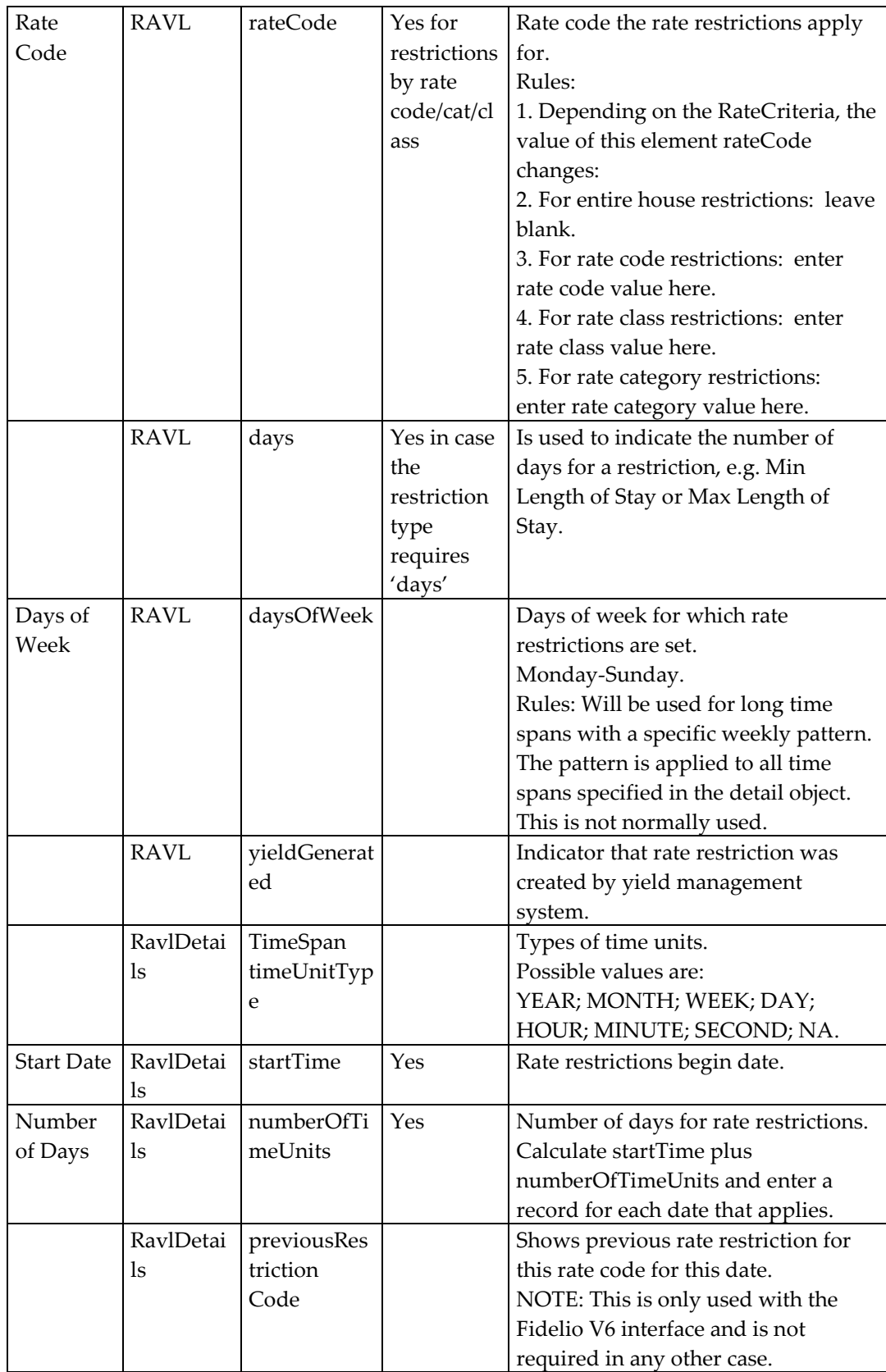

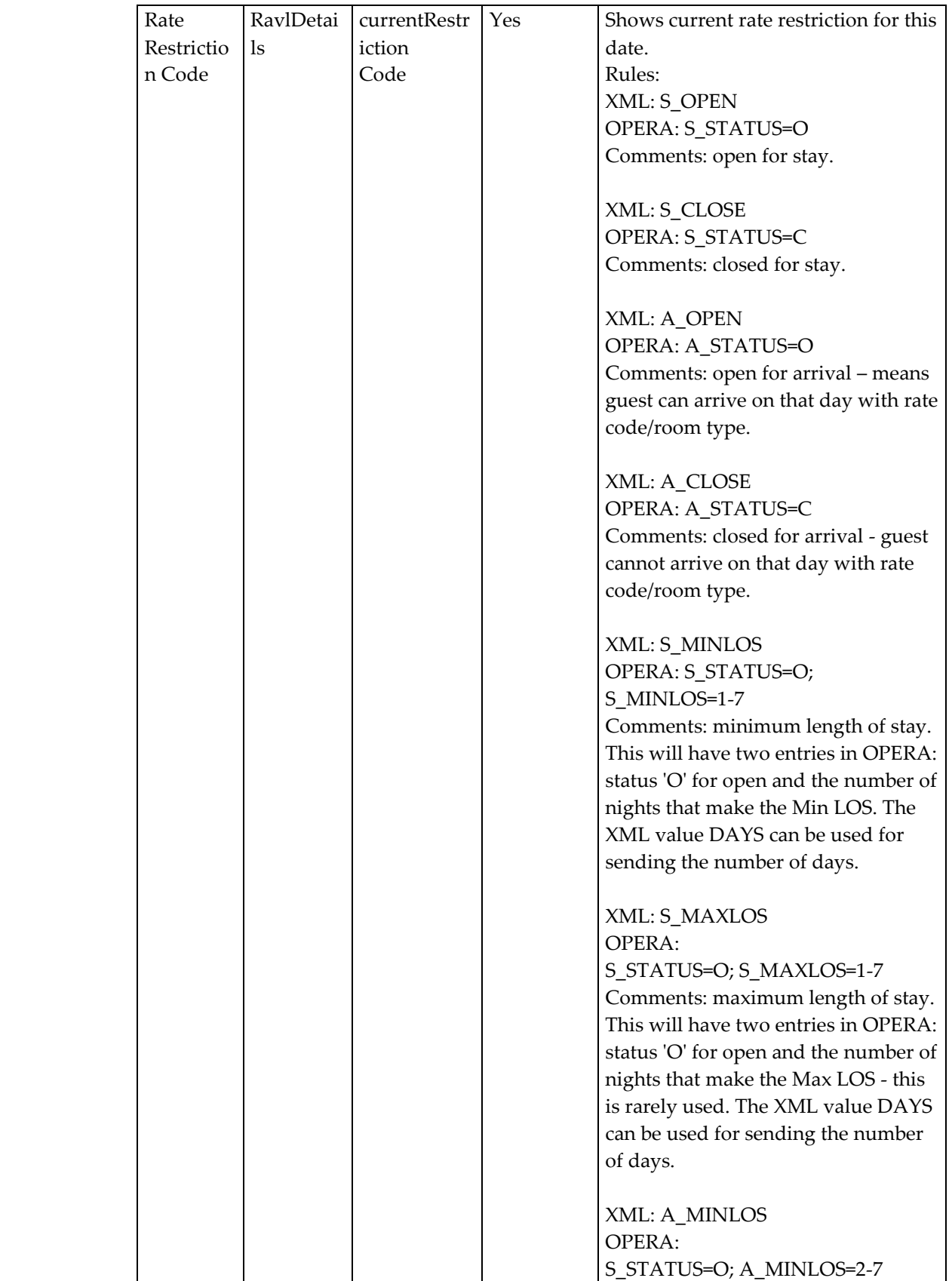

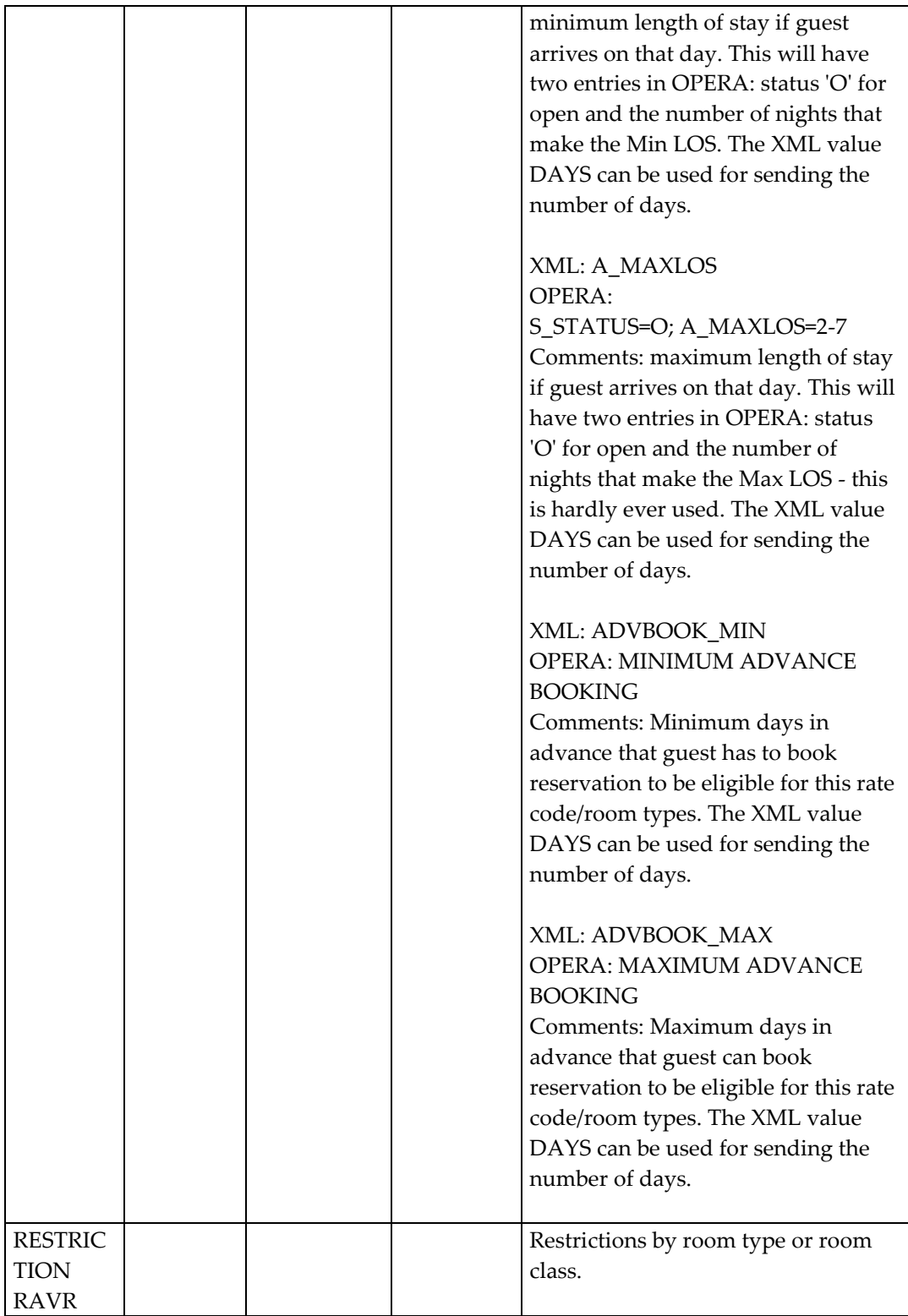

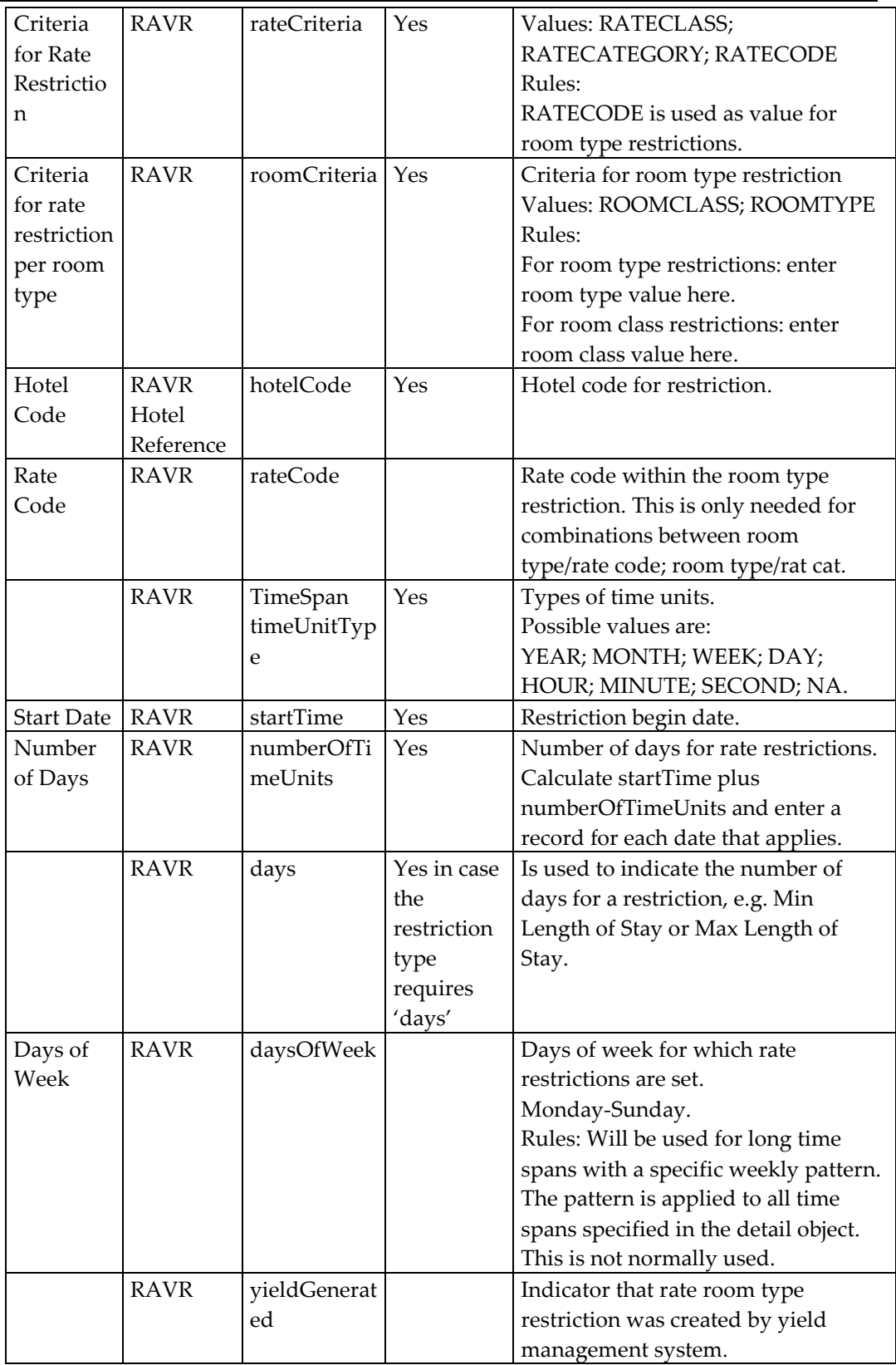

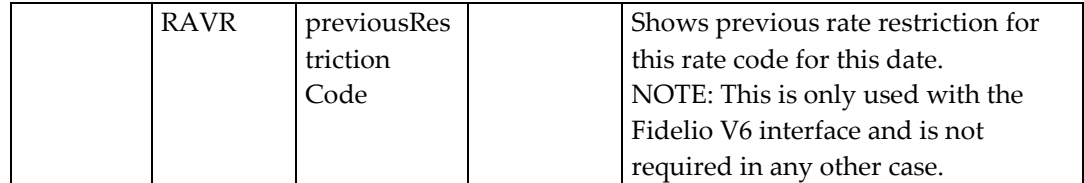

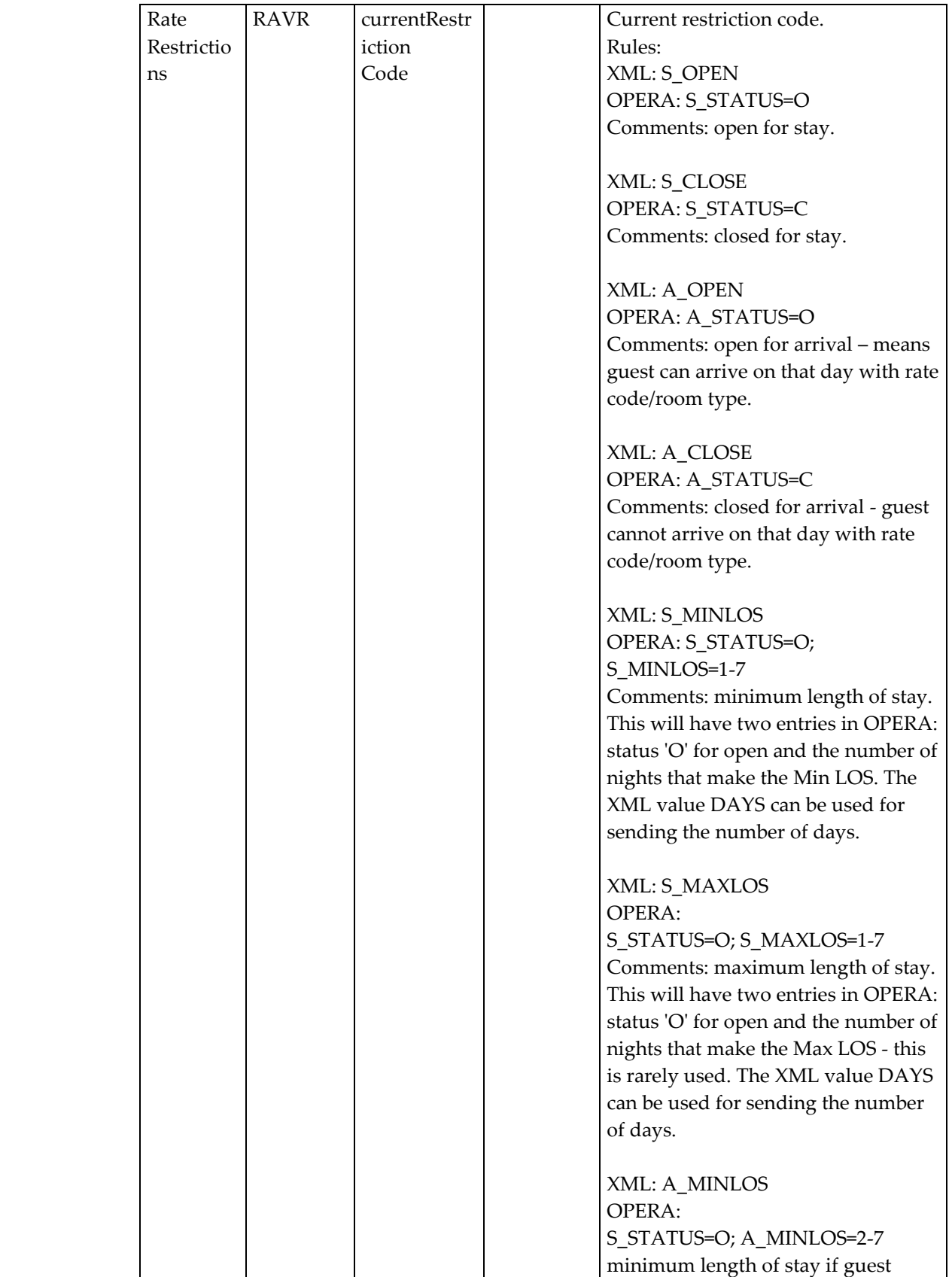

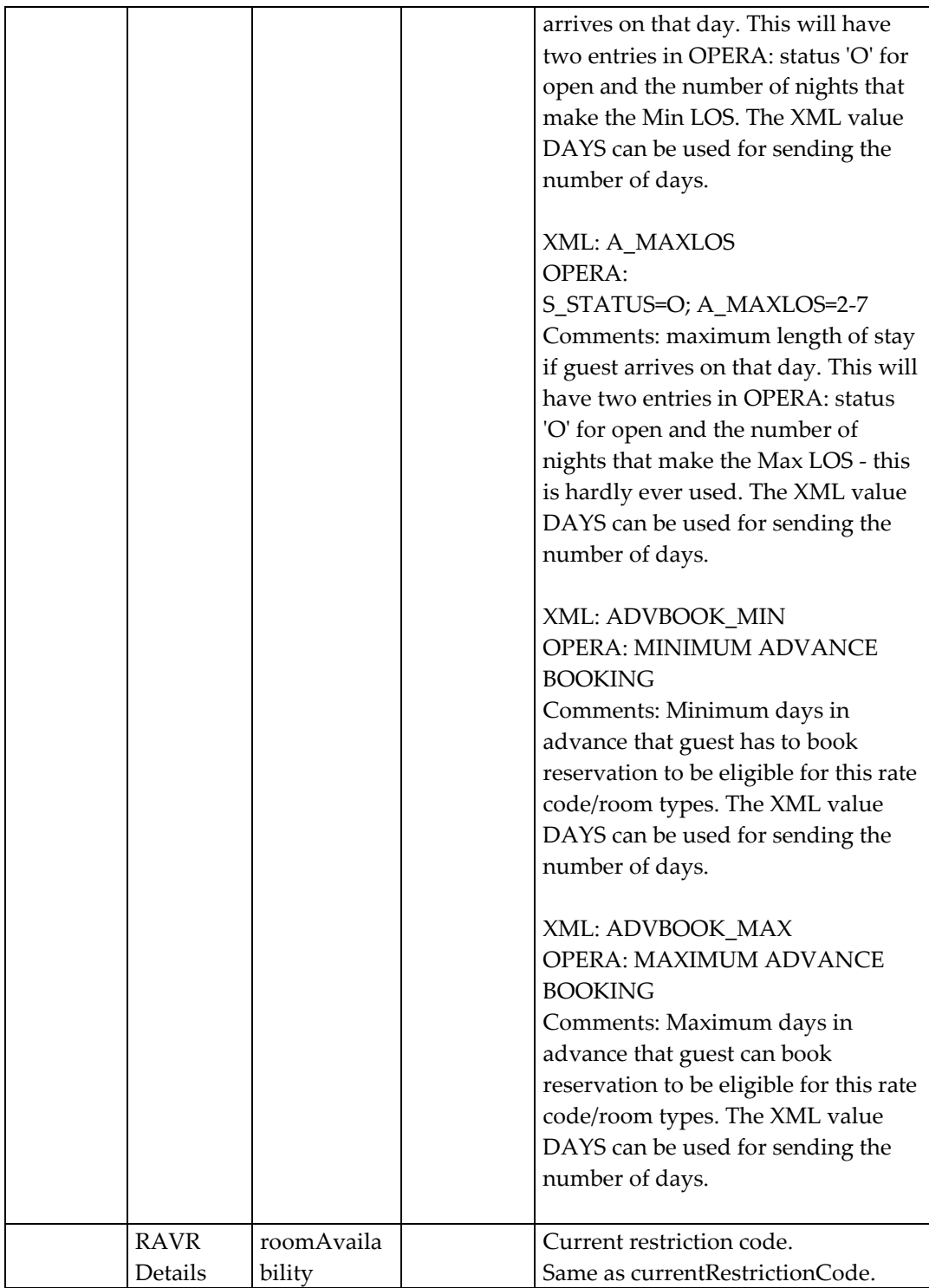

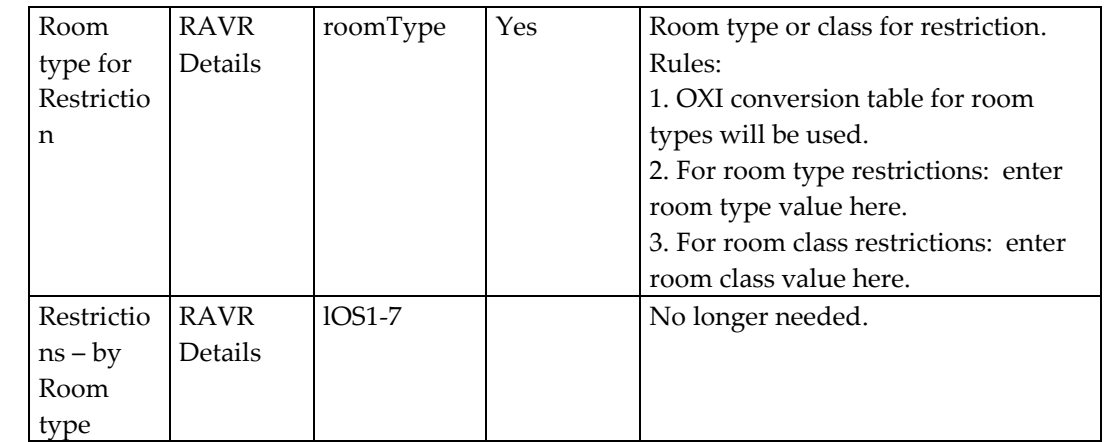

## <span id="page-23-0"></span>**6 Functional Specifications Rate Strategy Object**

With OPERA version 2.5 we have introduced a new XML schema for rate strategies in OPERA. The purpose of a rate strategy is to set a rate condition that OPERA automatically recognizes and reacts to.

#### *Samples:*

A rate strategy can be set on a rate code to be closed if the rate code was sold 20 times. Another rate strategy can impose a minimum length of stay condition as soon as the hotel is sold by 50%.

Each rate strategy in OPERA requires a counter strategy that OPERA reacts to if the opposite of one condition occurs:

#### *Samples:*

**Strategy:** The first rate strategy is set to close the rate code if it was sold 20 times. **Counter Strategy:** The second strategy is set to open the rate code if it was sold less than 20 times (e.g. cancellations have been received after the first strategy was set in the hotel)

**Strategy:** The first rate strategy is set to apply a min length of stay of 2 nights if the hotel was sold 50%

**Counter Strategy:** The second strategy is set to open the rate code if the hotel occupancy moves under 0% again (e.g. cancellations have been received after the first strategy was set in the hotel)

#### <span id="page-23-1"></span>**Business Events Needed in OPERA for Sending Rate Strategies to the External System**

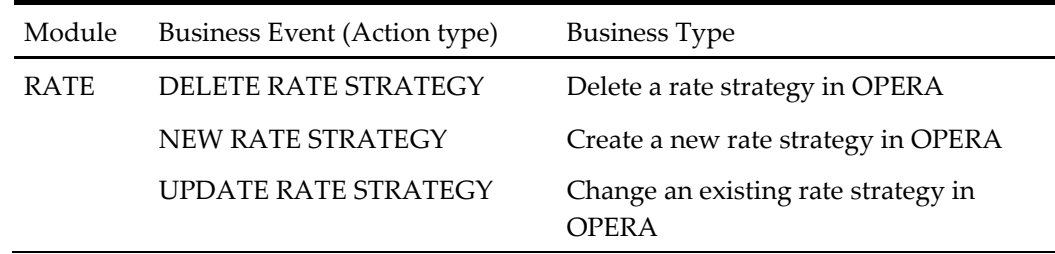

# **7 Mapping Table Data Elements**

#### <span id="page-24-0"></span>**Legend for mapping table:**

- External System Column Indicates the possible external system value in *italics*. This column is blank if no value is required and it describes schema layout only.
- XML Main Group The main group in the HITIS/XML schema containing all data elements that belong to this group.
- XML Message Label The label or tag that is given to the data element in this XML schema. These labels are derived from HITIS and are standard for all Micros-Fidelio XML schema labels.
- Mandatory in XML Message? Indicates whether this data element is mandatory for OPERA.
- Business Rules Description of data element, conversion table name if applicable, all business rules, and functionality description.

#### <span id="page-24-1"></span>**Rate Strategy - Mapping Table between External System and XML Message**

The original schemas contain more data elements then are described in the following mapping table. Whatever is not described is not used by OXI and can be ignored in the schema.

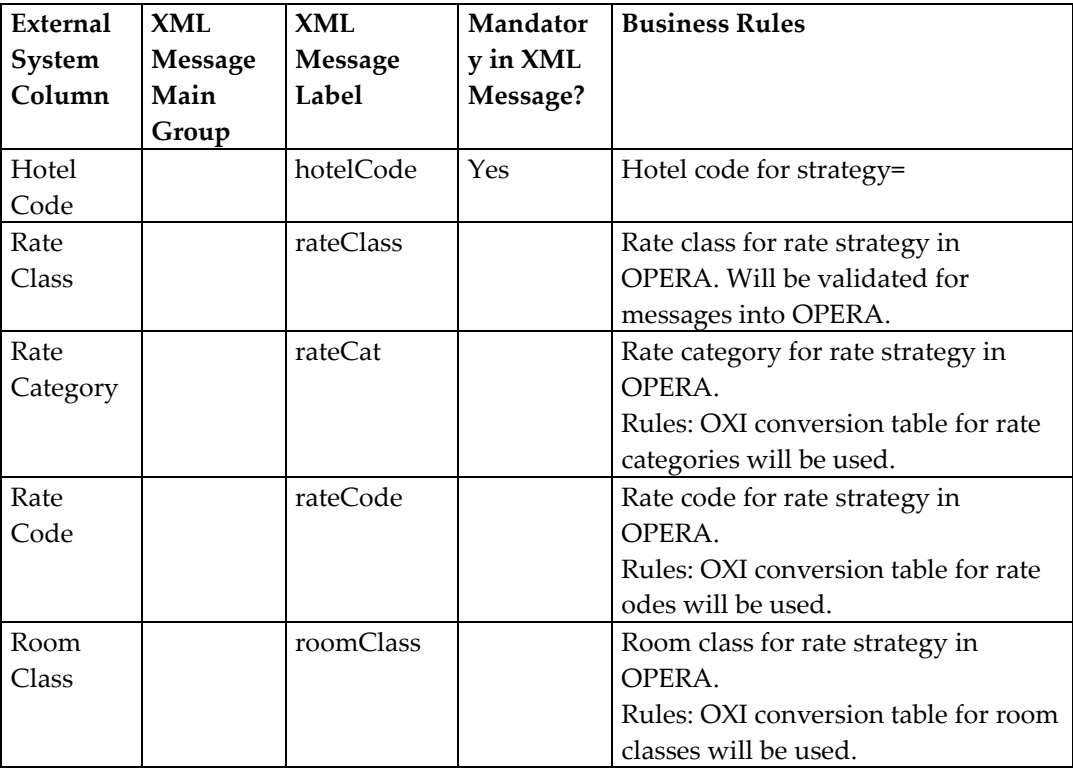

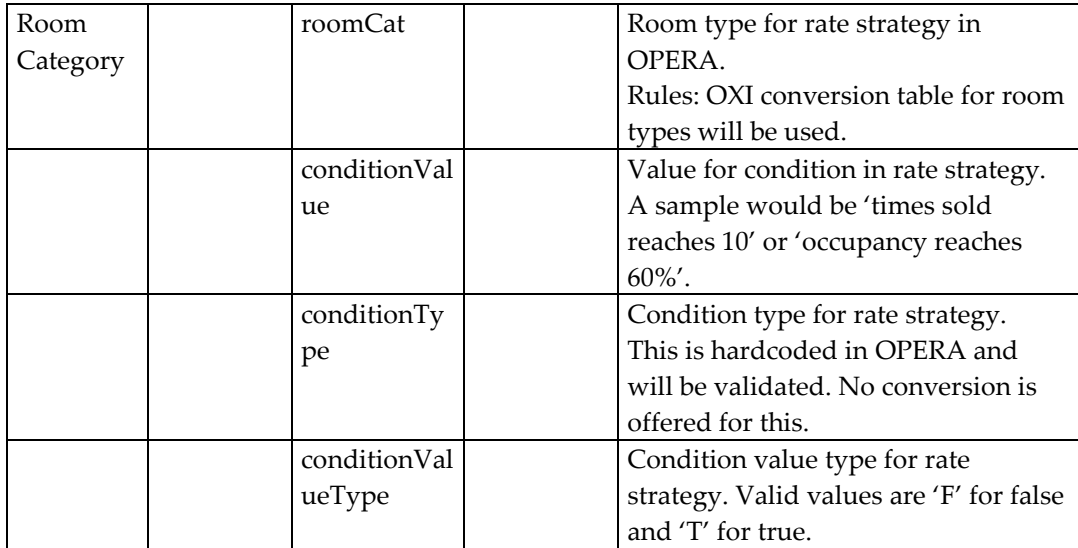

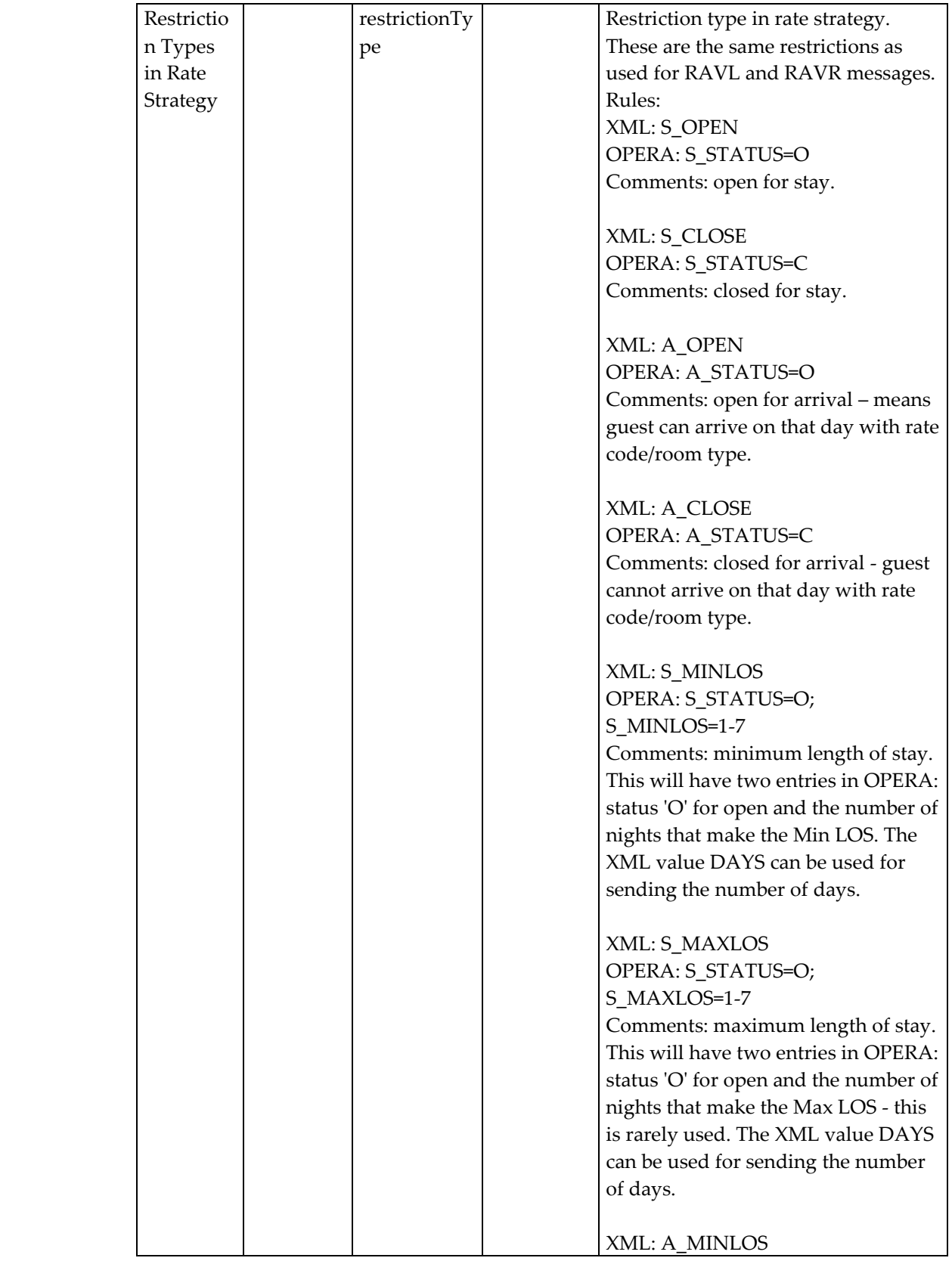

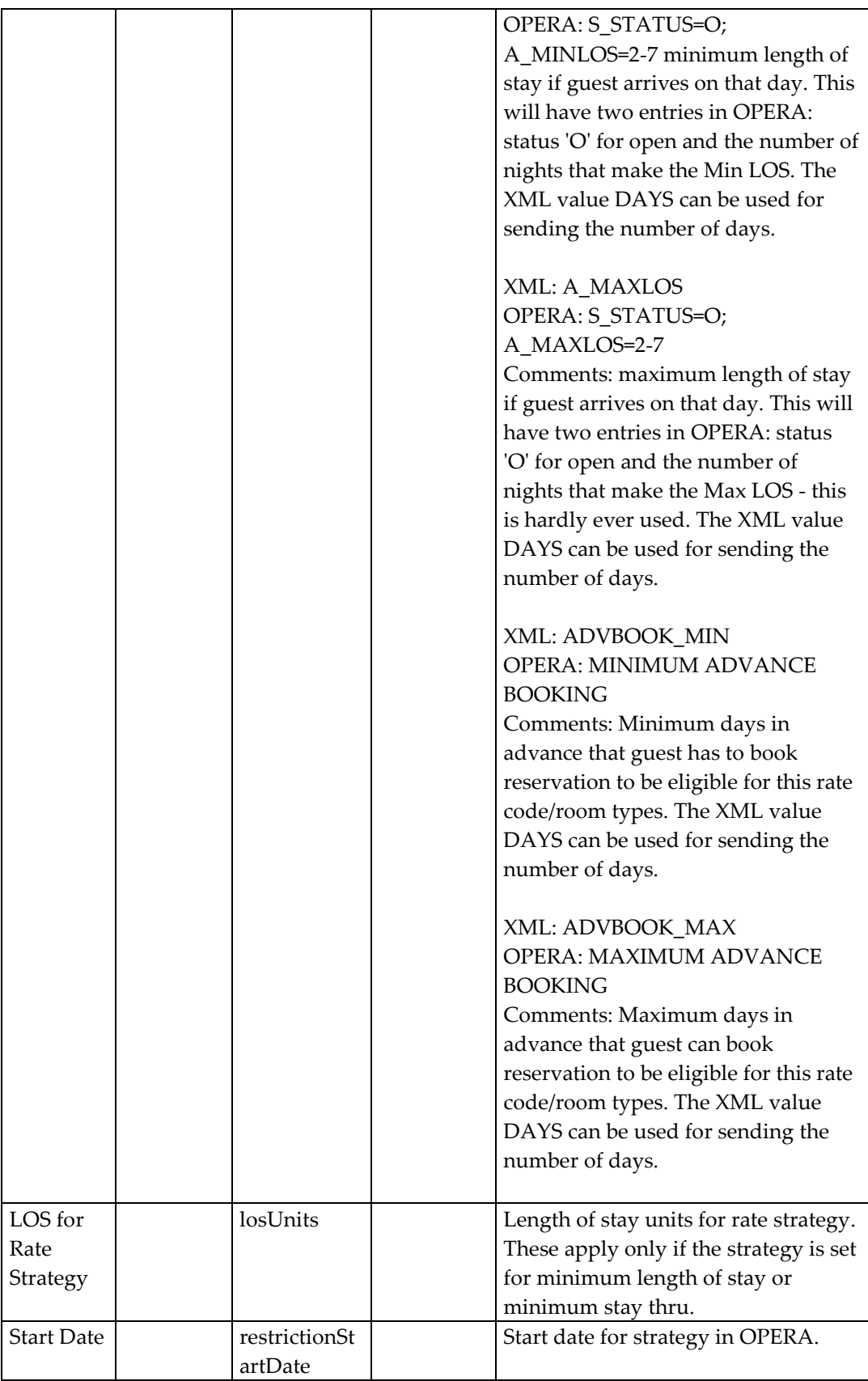

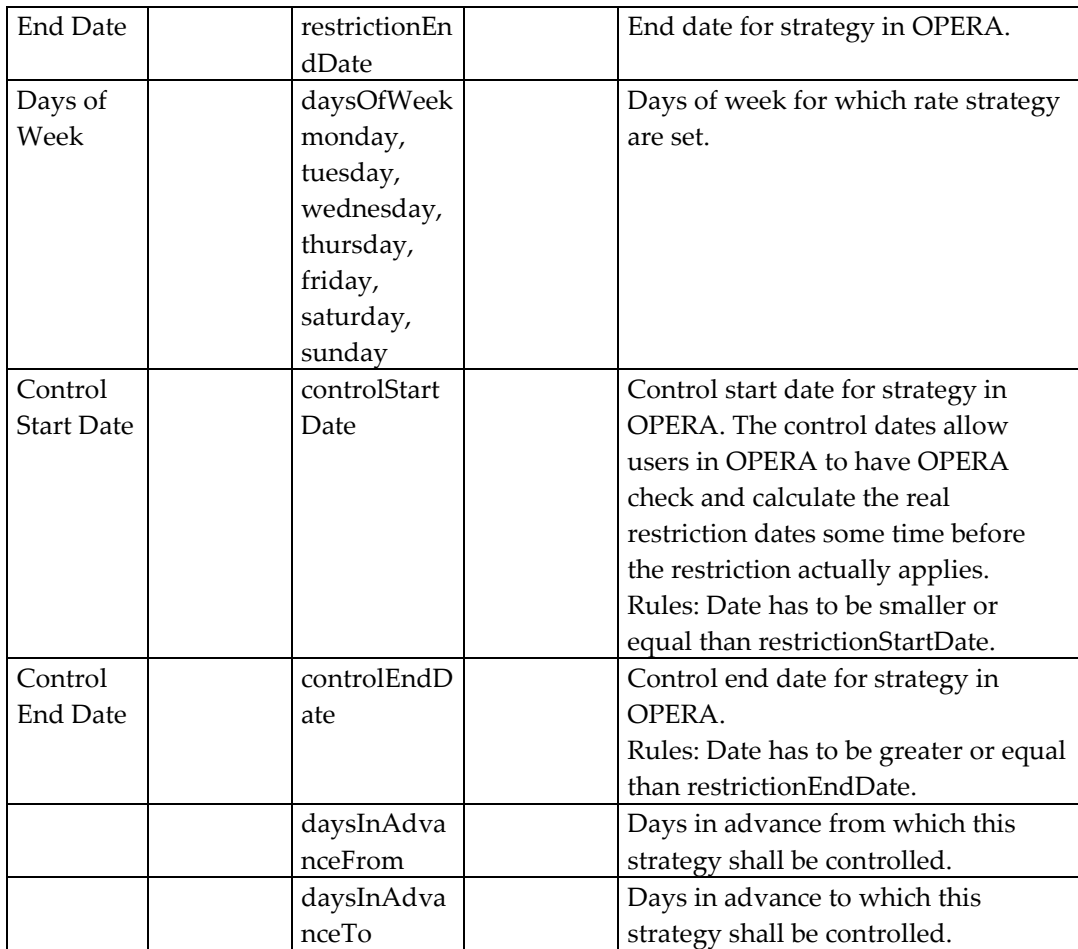

## <span id="page-29-0"></span>**8 Requirements to Build the XML Messages**

### <span id="page-29-1"></span>**Information on the XML Schemas used by OXI**

- We are using Oracle xmlparser to parse the xml message
- The current OXI XML schemas are created before the W3C Specifications released, so they are not W3C compliant
- The current OXI XML schemas are derived from HITIS specifications
- The current OXI XML schemas are called as XDR Schemas [XDR : The XML-Data Reduced (XDR) schema defines the individual elements, attributes, and relations used in the XML structure]

### <span id="page-29-2"></span>**The XML Message Header Label**

A label needs to be added in the XML message header so OXI can identify who the sender was. We have introduced this label as a standard for all messages:

 INT |Resort | Msgtype |MsgId <?Label FTCRS|SANNO|RESERVATION|532317?>

INT - The interface name. This can be the external system name. Resort - The external system property code, which will be converted into the OPERA property code.

MsgType - Message Type identifies what kind of message is received. MsgID - Message ID from the external system. Should be a unique message ID.